## **Module 1 Contents**

#### <span id="page-0-0"></span>**Chapter 1: Introduction to InDesign CS6**

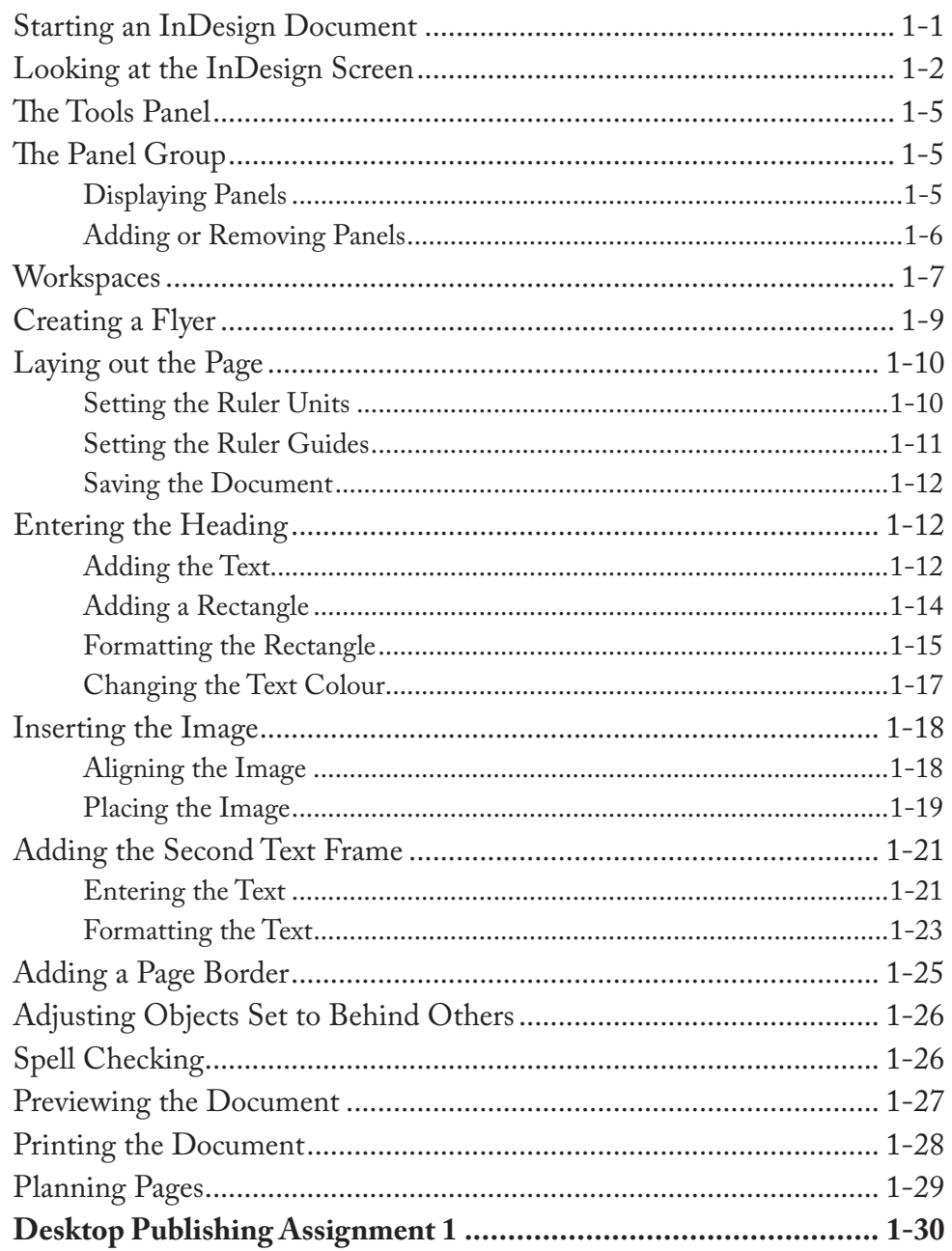

## <span id="page-1-0"></span>**Chapter 2: Creating Greeting Cards**

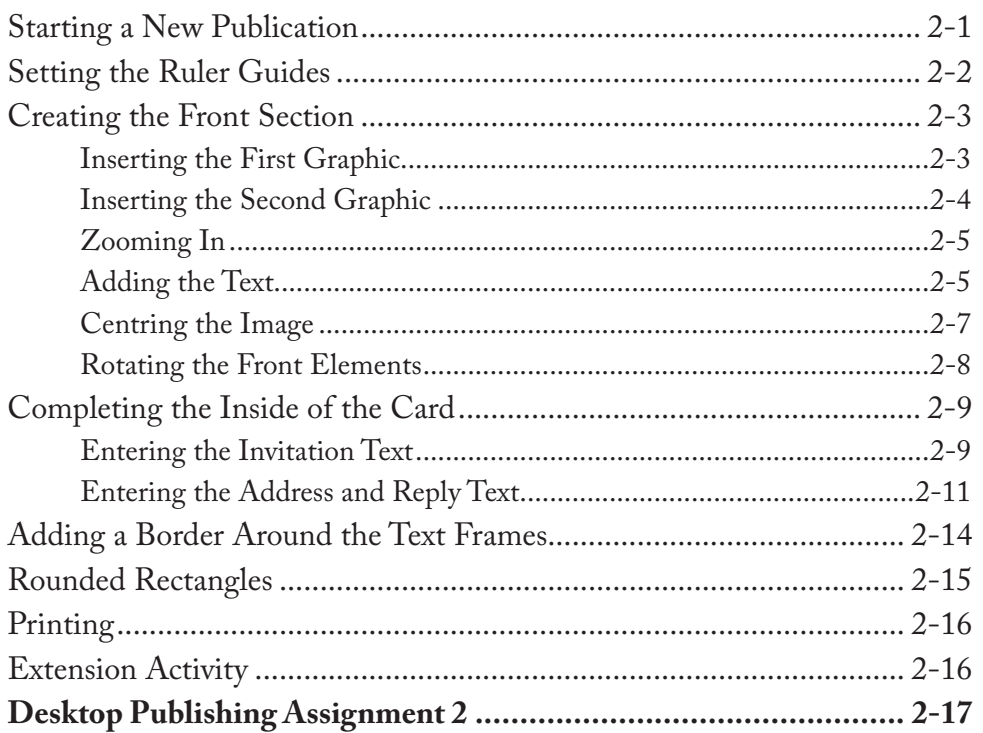

## **Chapter 3: Text Formatting**

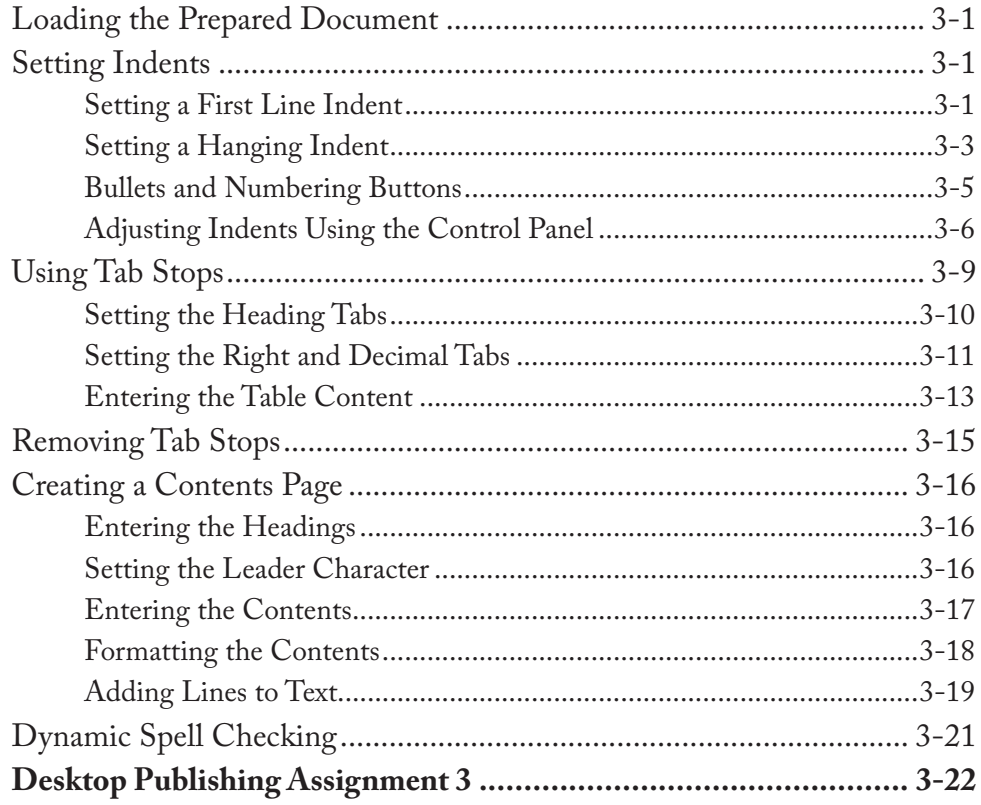

## <span id="page-2-0"></span>**Chapter 4: Laying Out Pages Using Frames**

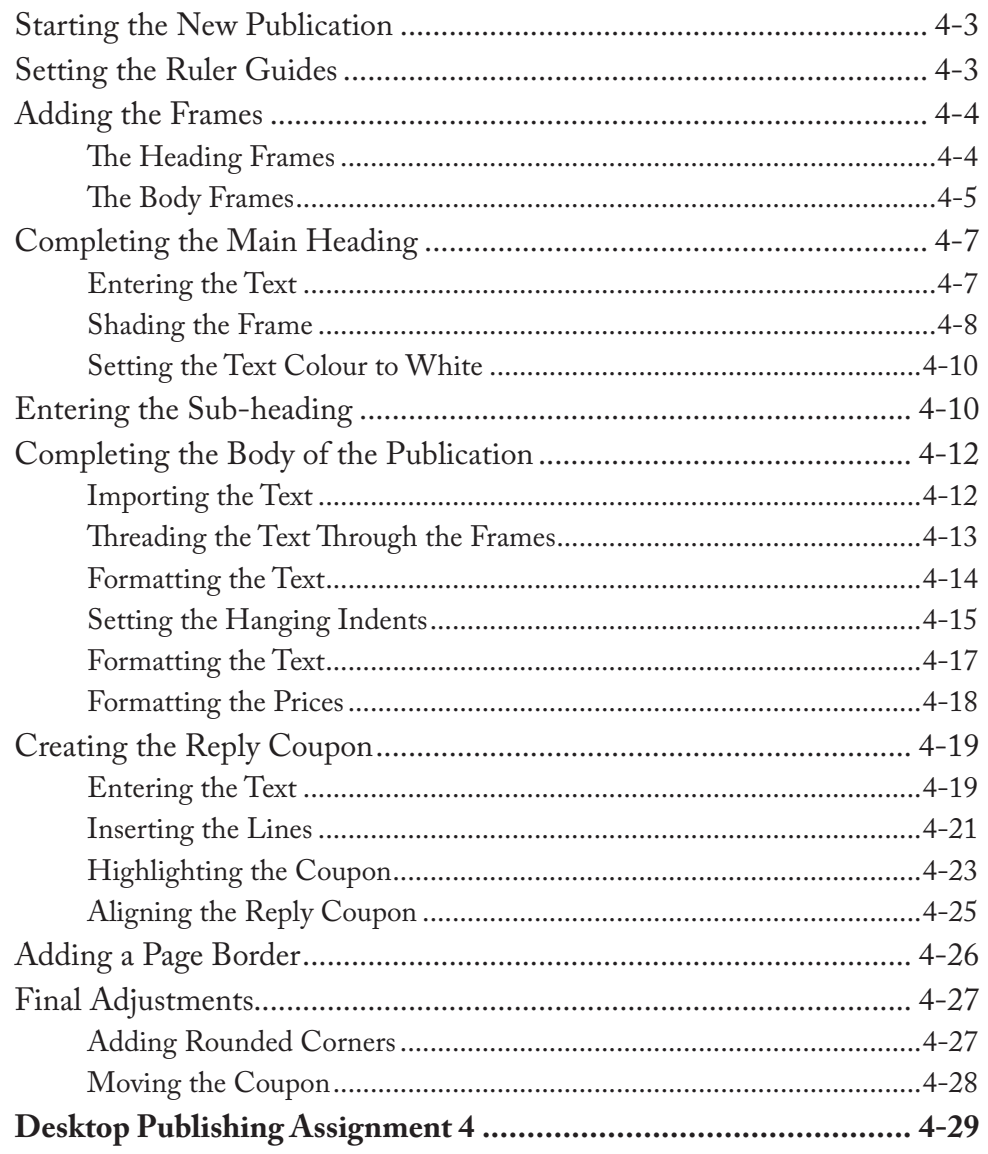

## <span id="page-3-0"></span>**Chapter 5: Creating Menus Using Frames**

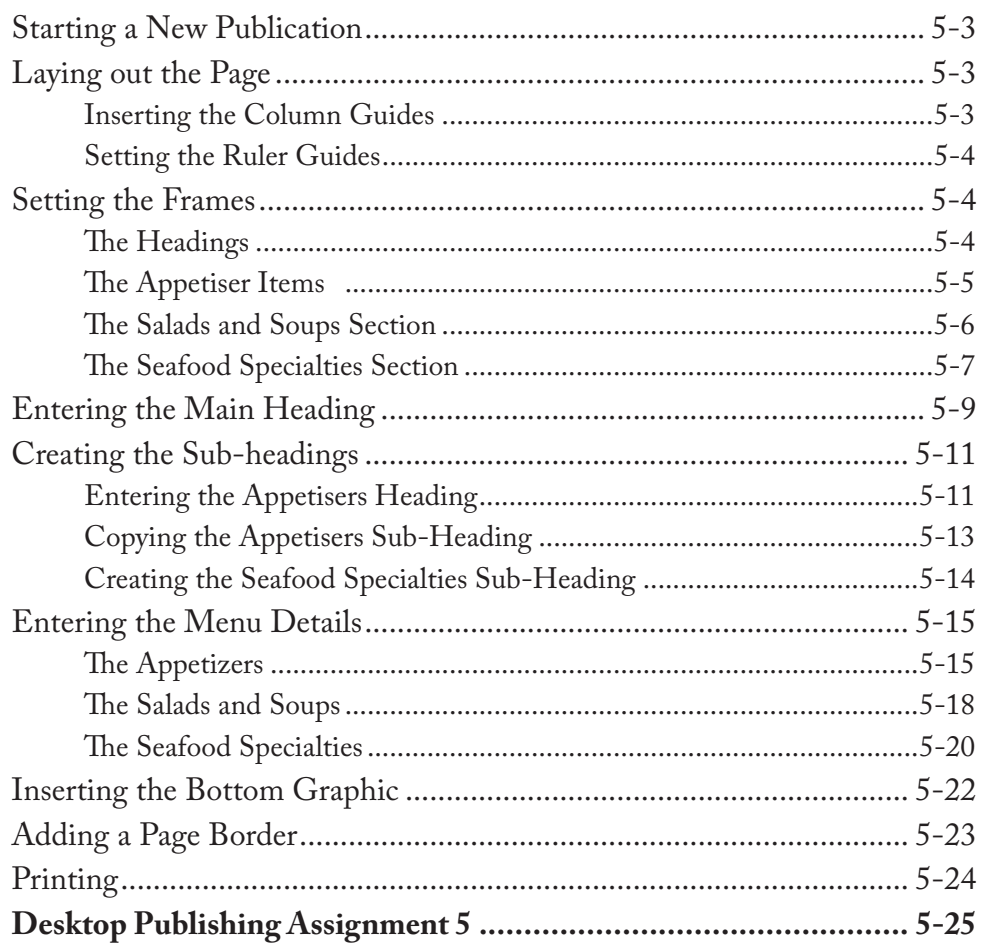

## <span id="page-4-0"></span>**Chapter 6: Using Styles In Publications**

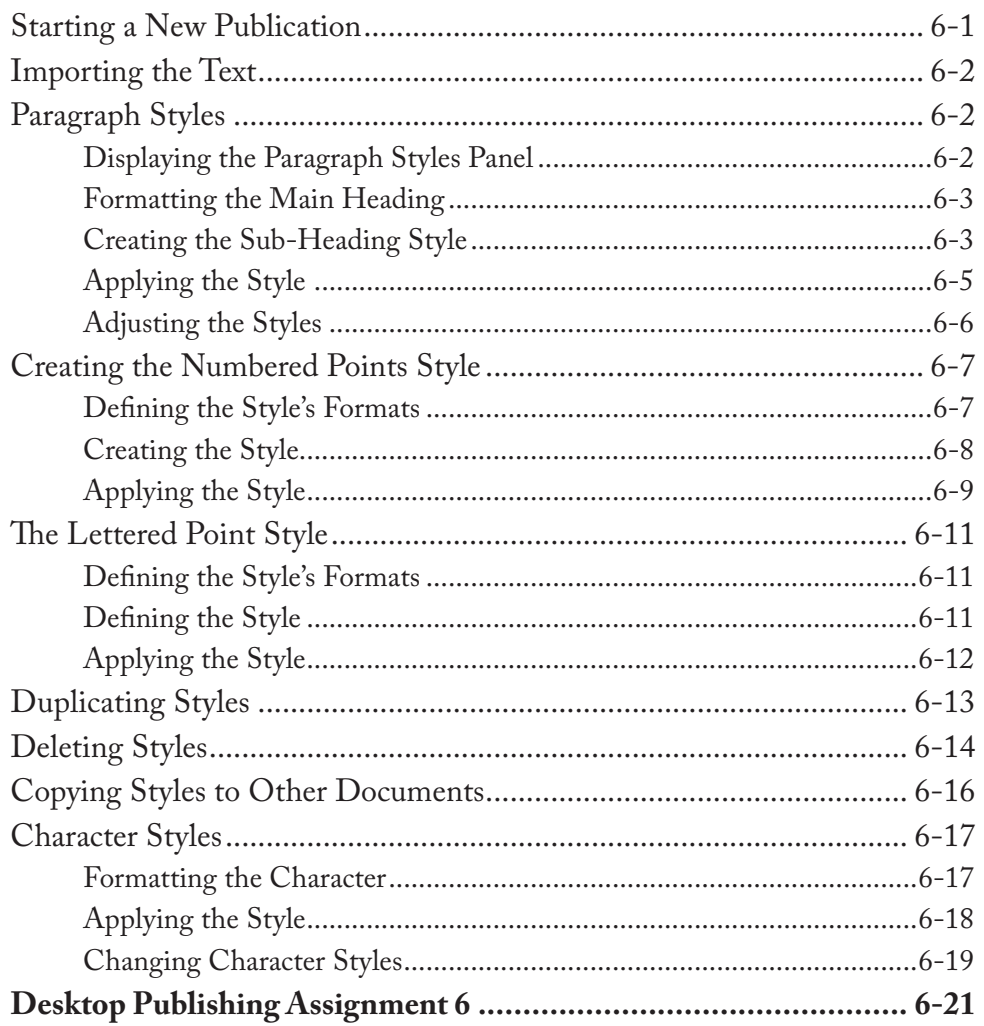

## **Chapter 7: Single-Page Newsletters**

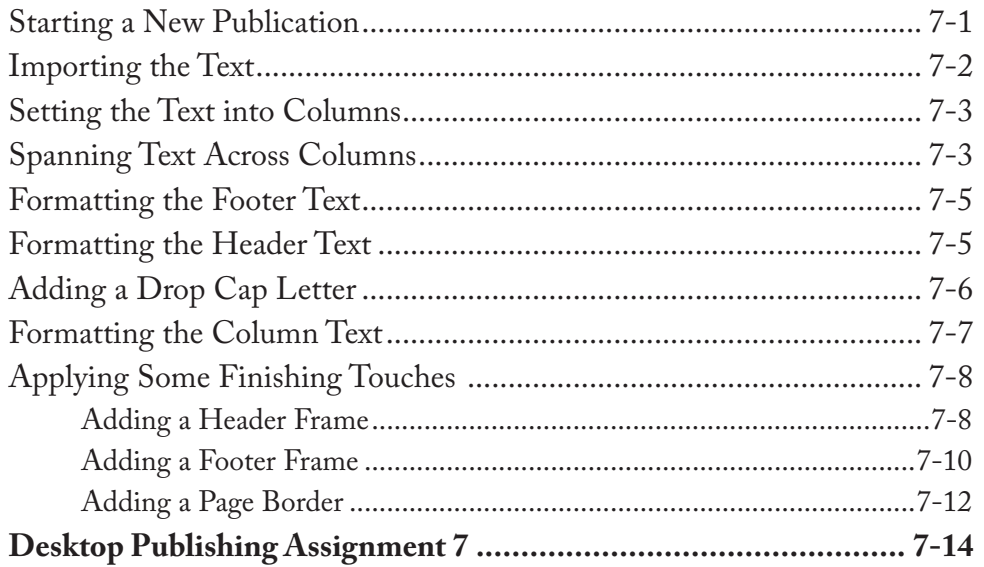

## <span id="page-5-0"></span>**Chapter 8: Multiple Page Newsletters**

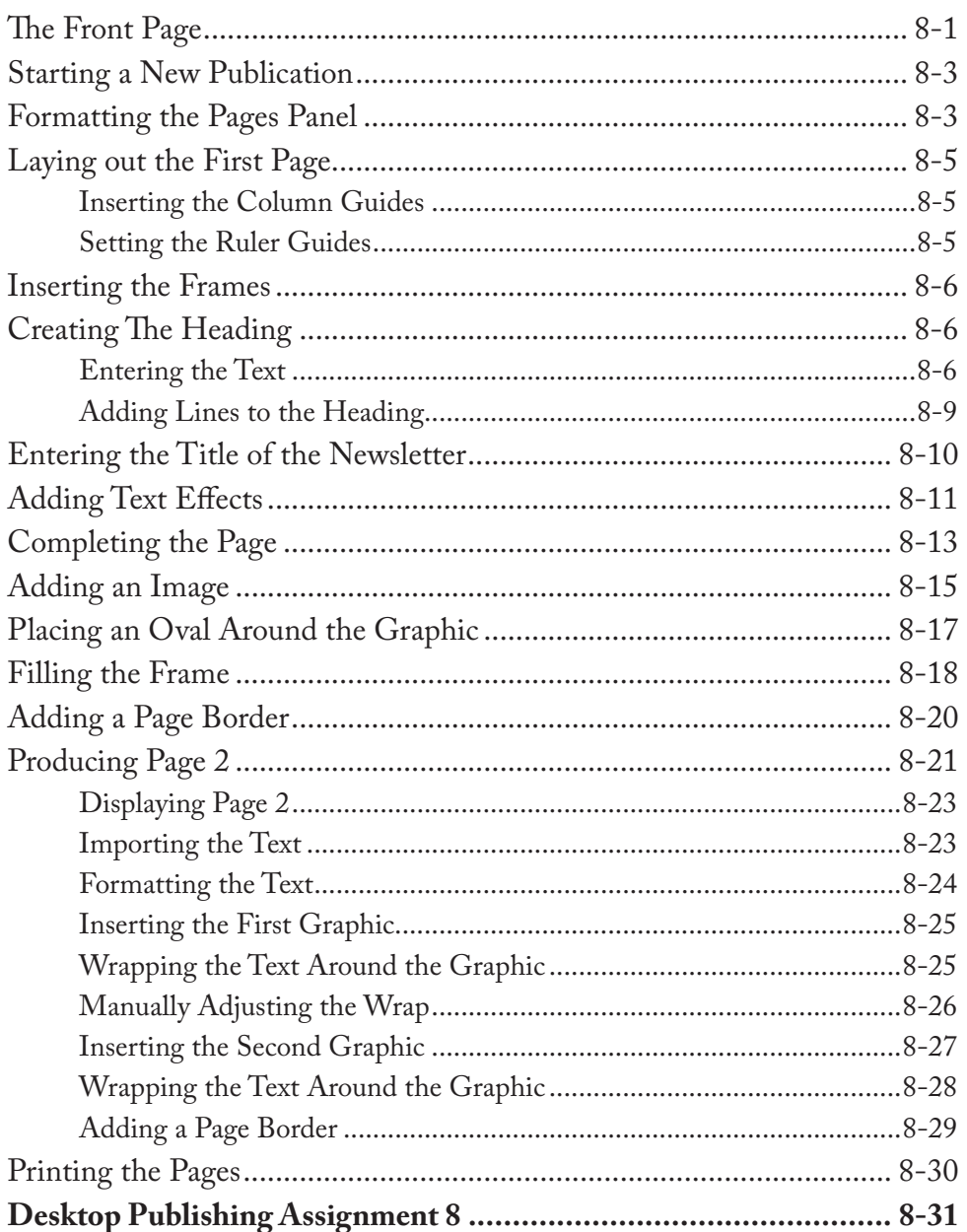

## <span id="page-6-0"></span>**Chapter 9: Using Tables in Publications**

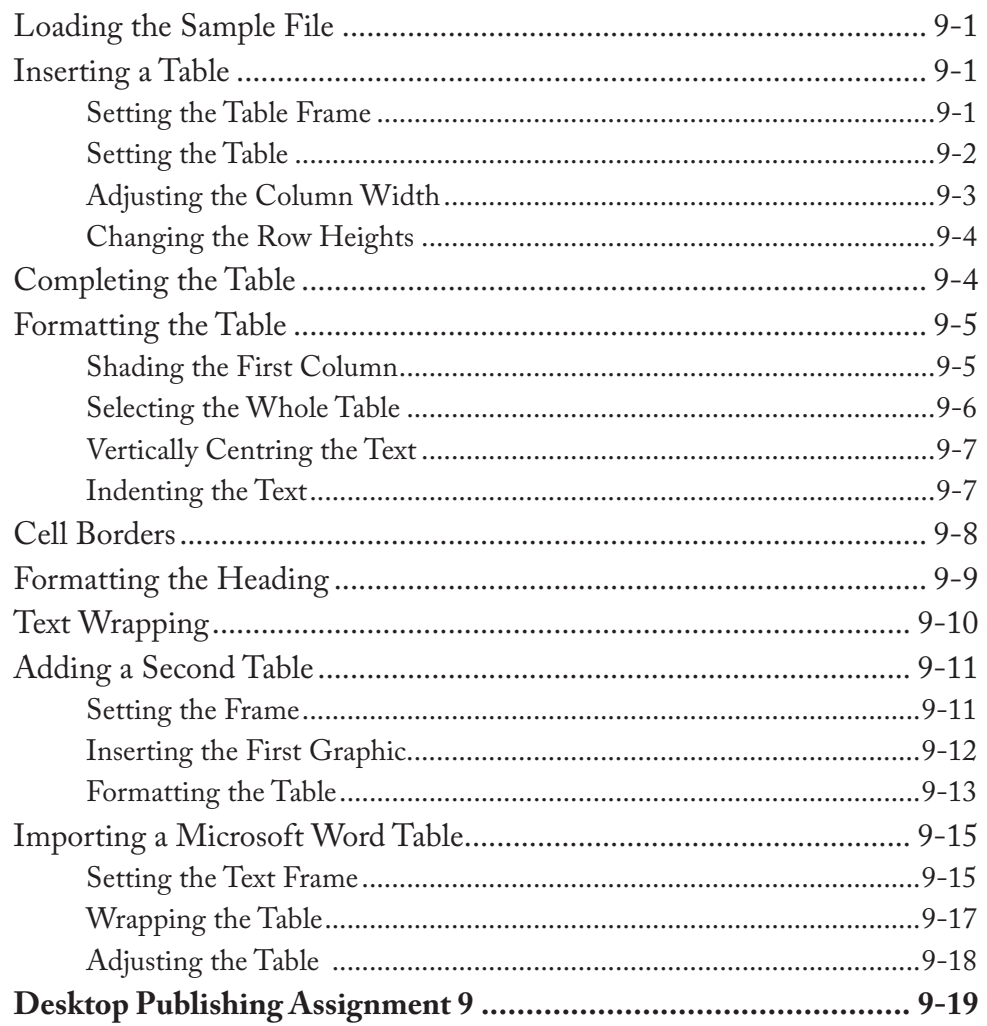

## <span id="page-7-0"></span>**Chapter 10: Creating Pamphlets**

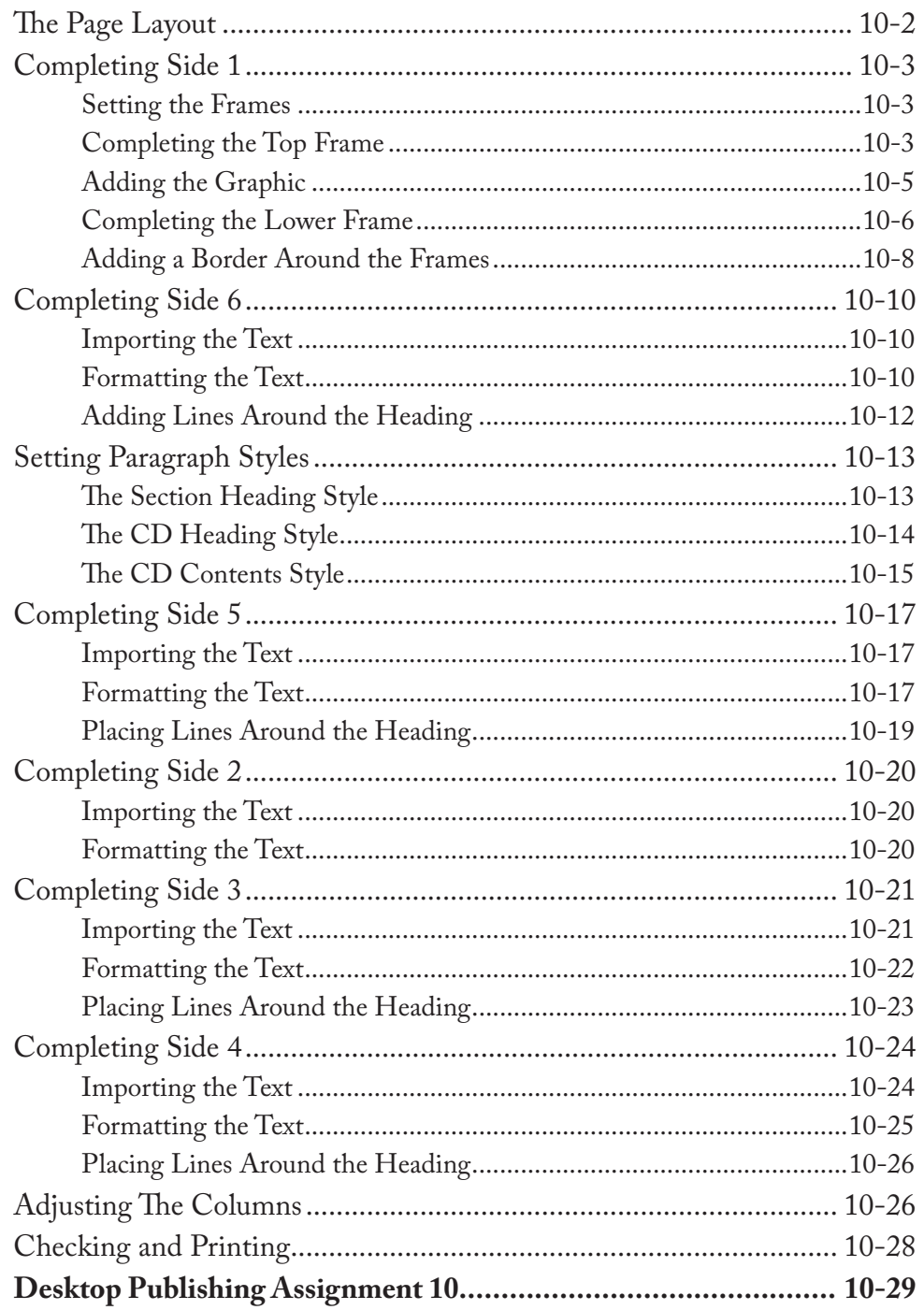

### **Publishing Project 1**

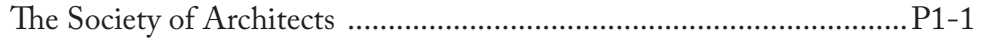

# <span id="page-8-0"></span>Module 2 Contents

### **Chapter 11: [Table of Contents](#page-0-0)**

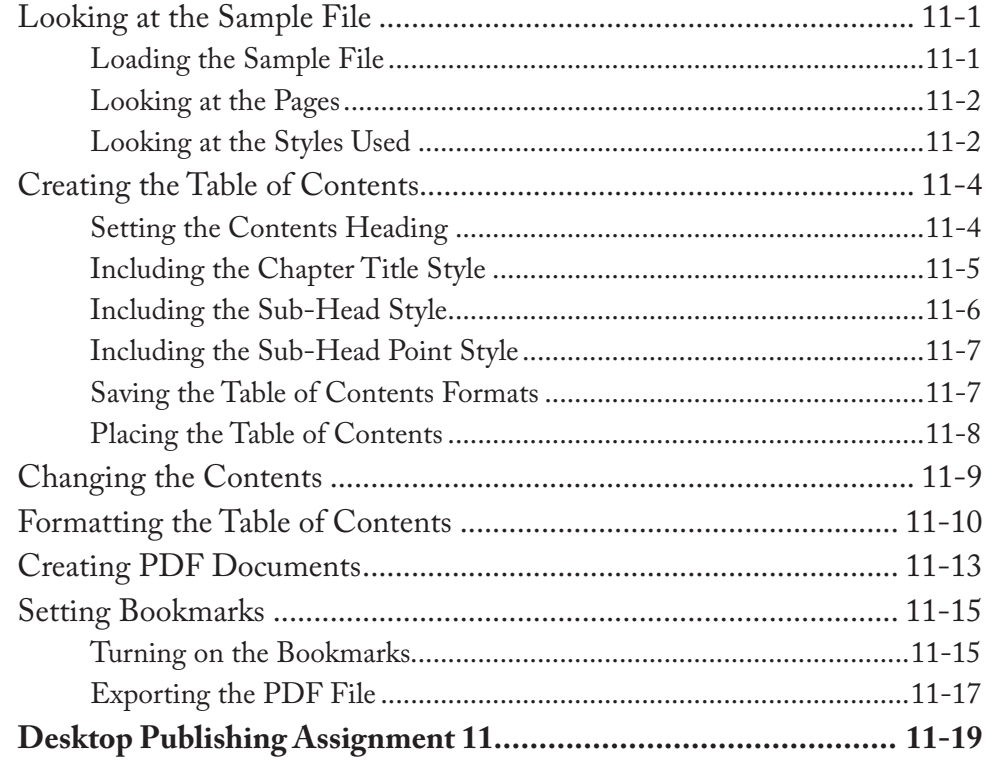

### <span id="page-9-0"></span>**Chapter 12: Creating Magazines**

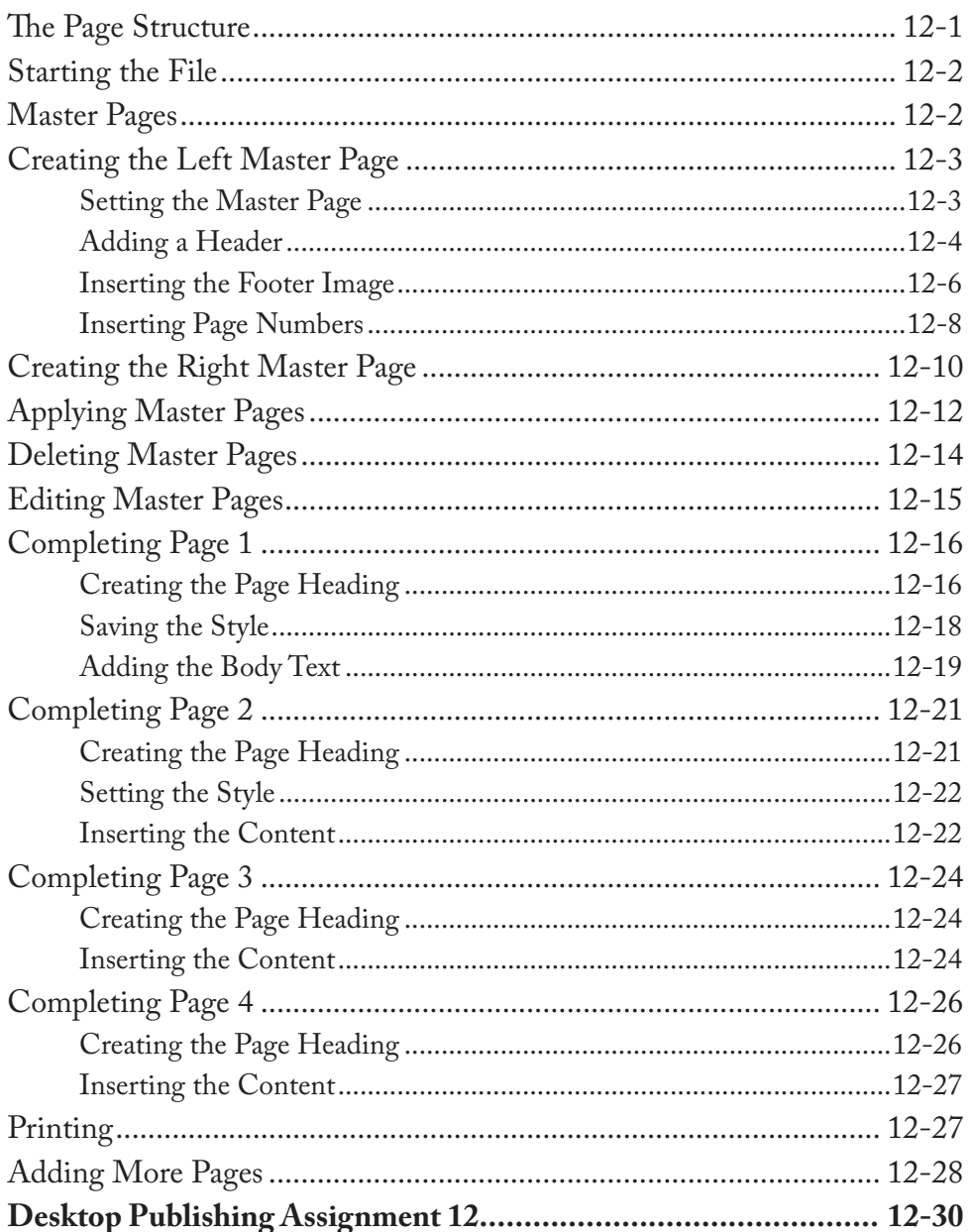

## **Chapter 13: Magazine Covers**

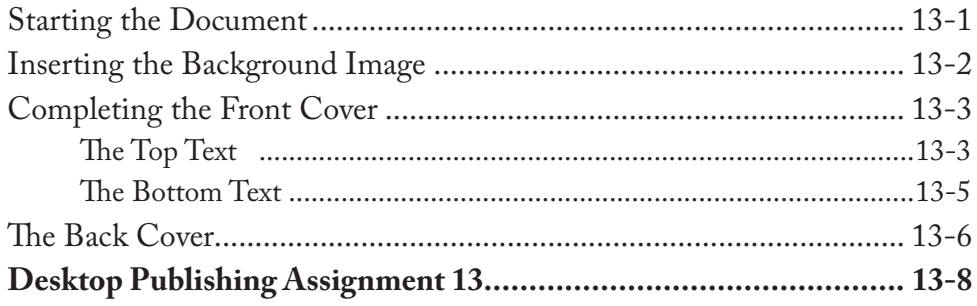

## <span id="page-10-0"></span>**Chapter 14: Creating Multimedia SWF Products**

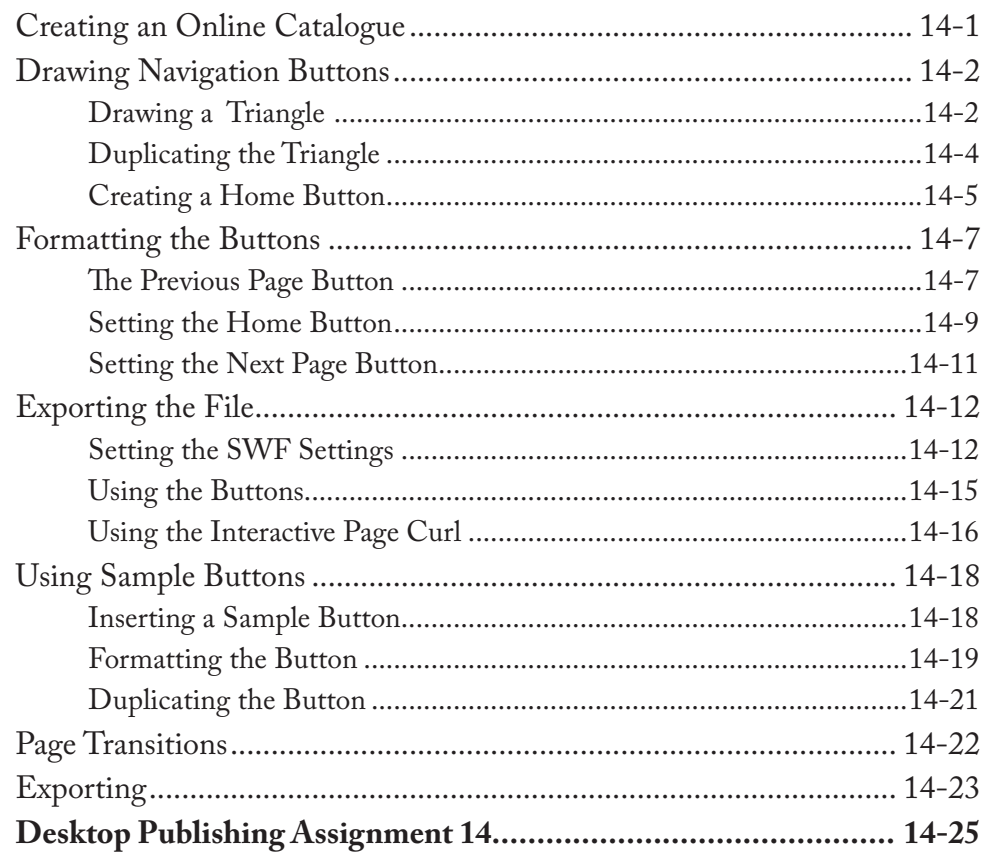

## **Chapter 15: Animations and Media**

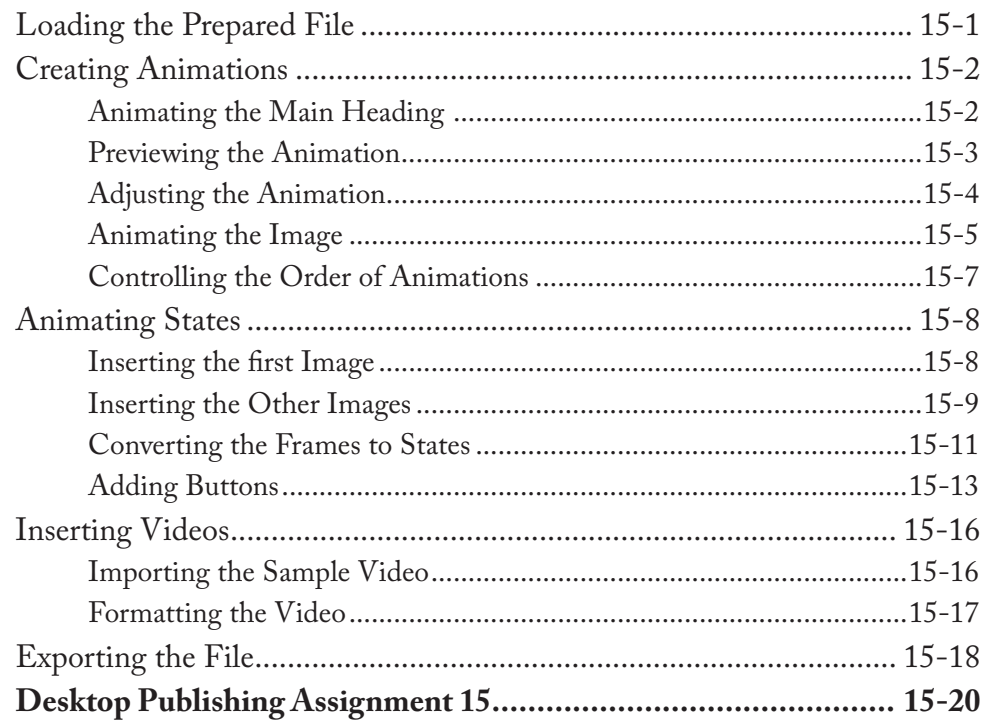

### <span id="page-11-0"></span>**Chapter 16: Creating Multimedia PDF Products**

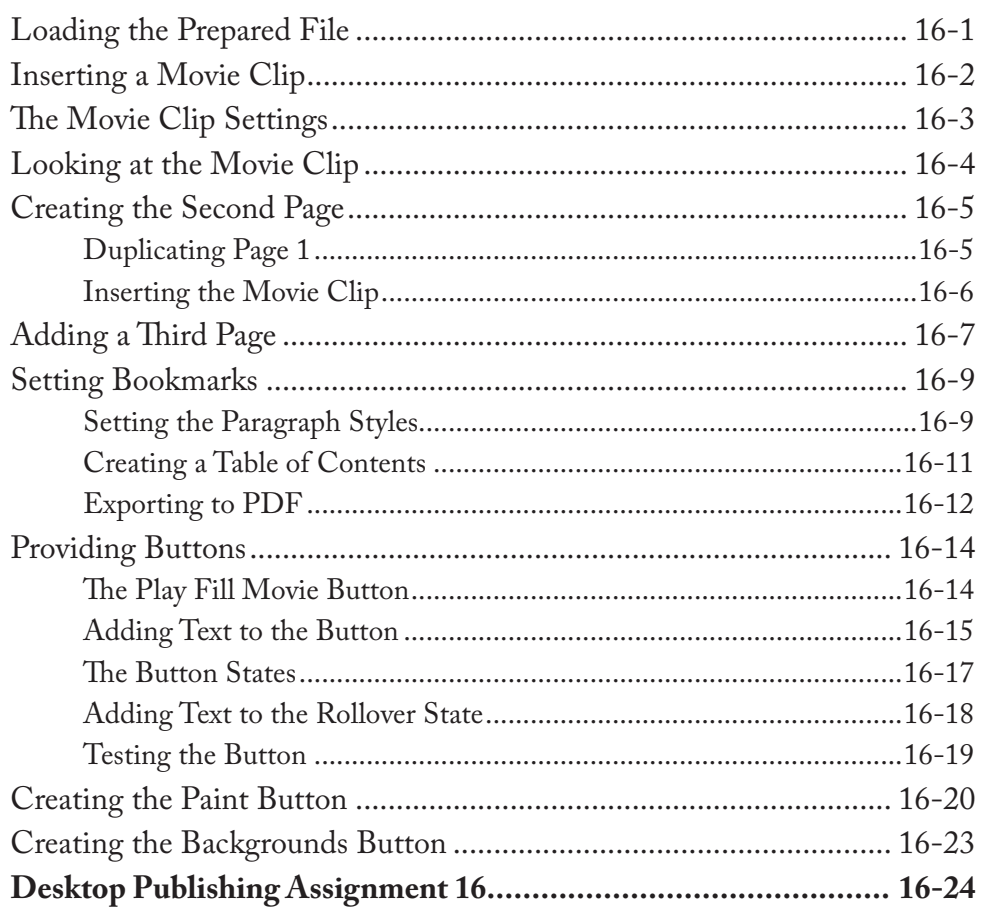

### **Chapter 17: Liquid Layouts**

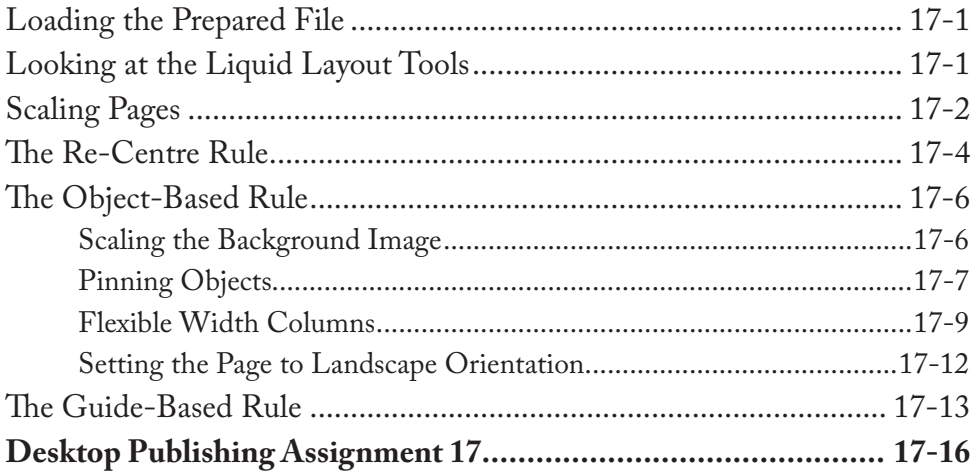

### <span id="page-12-0"></span>**Chapter 18: [Alternate Layouts](#page-0-0)**

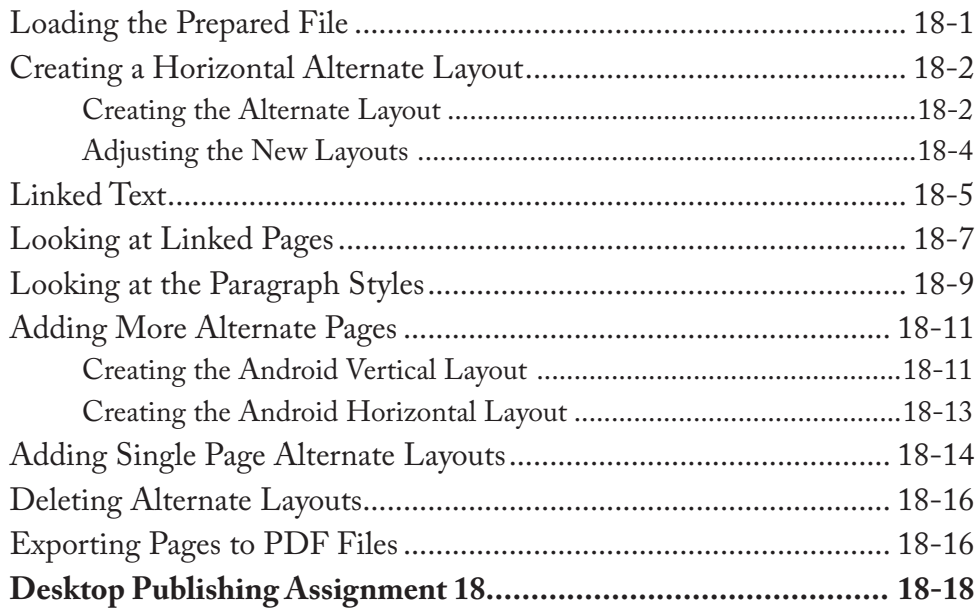

## **Chapter 19: [Creating Books](#page-0-0)**

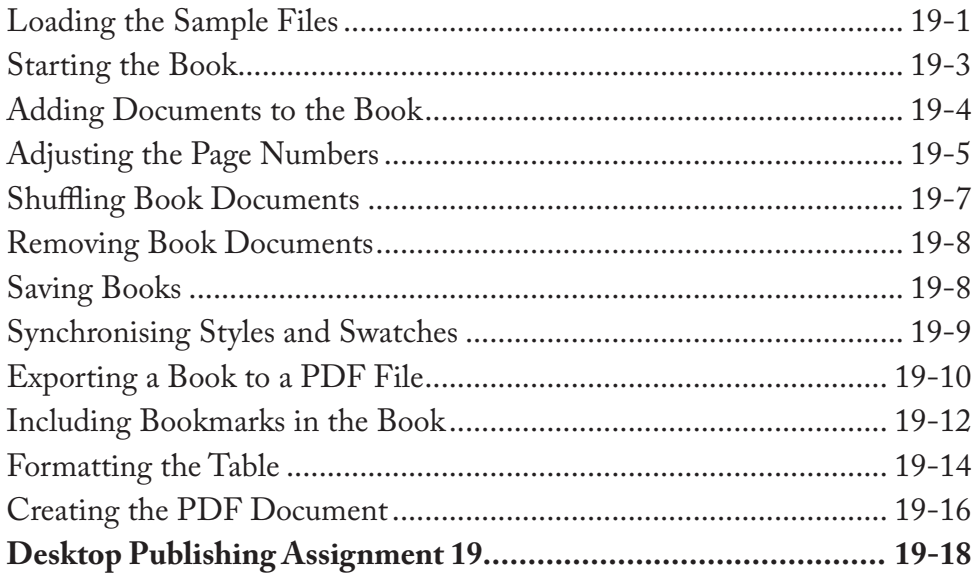

### <span id="page-13-0"></span>**Chapter 20: Library Items and Content Tools**

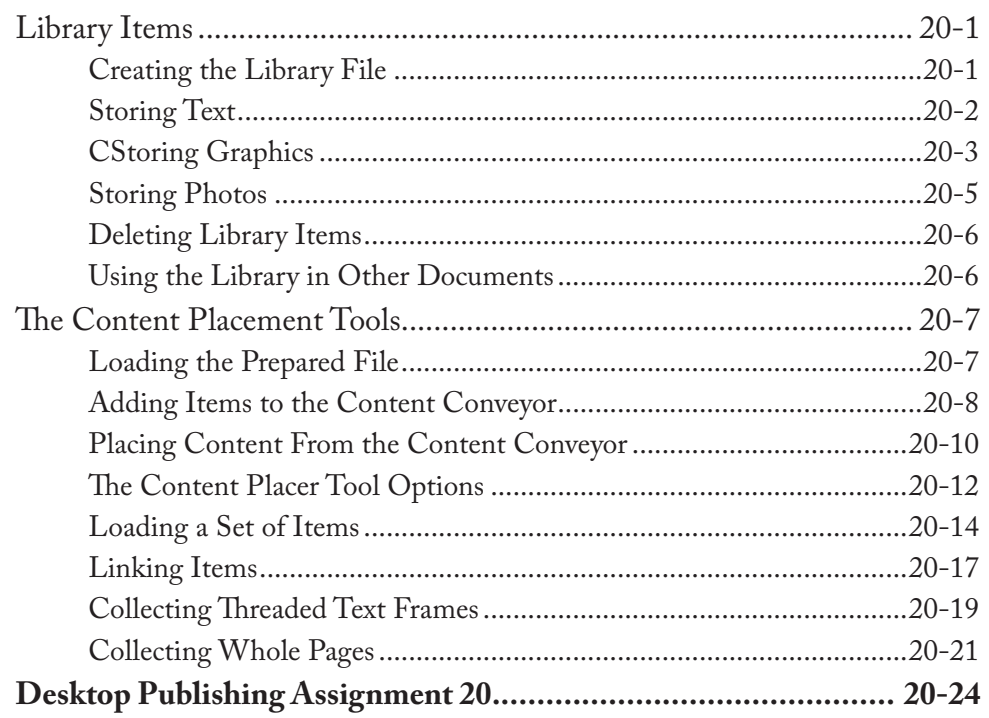

### **Chapter 21: Creating Online Forms**

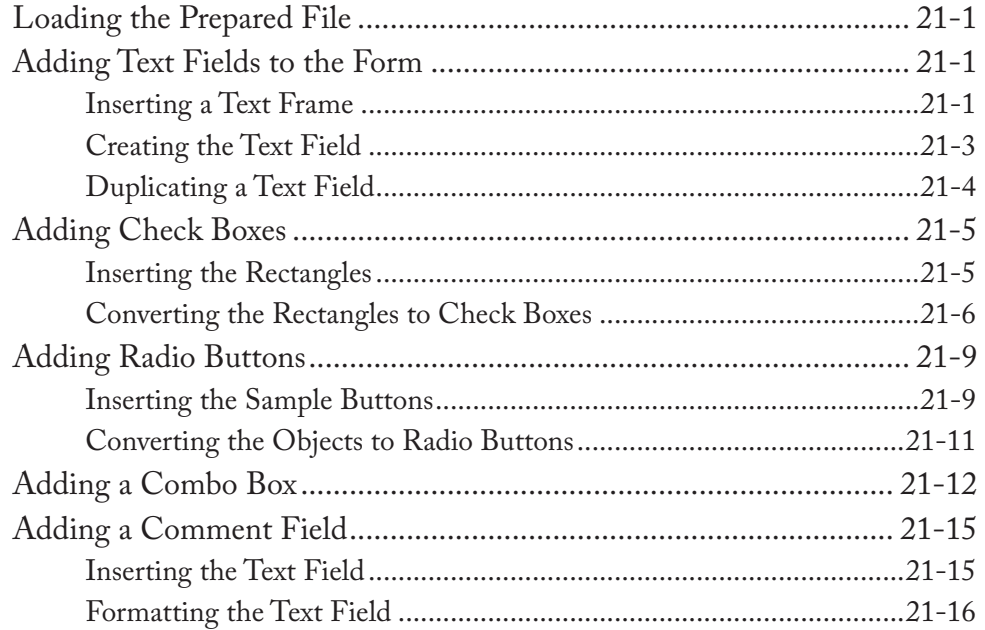

<span id="page-14-0"></span>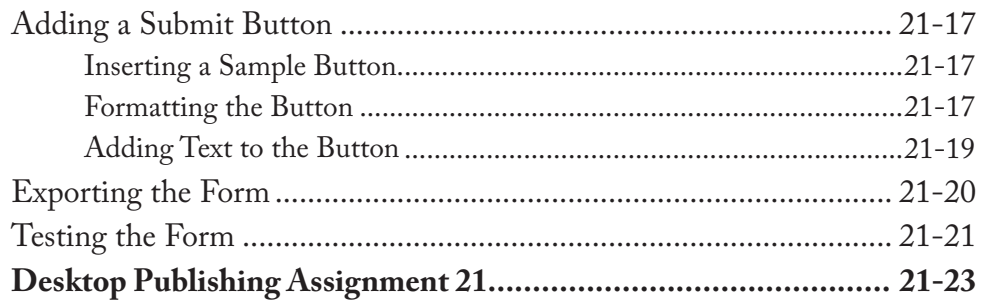

## **Chapter 22: Useful Features**

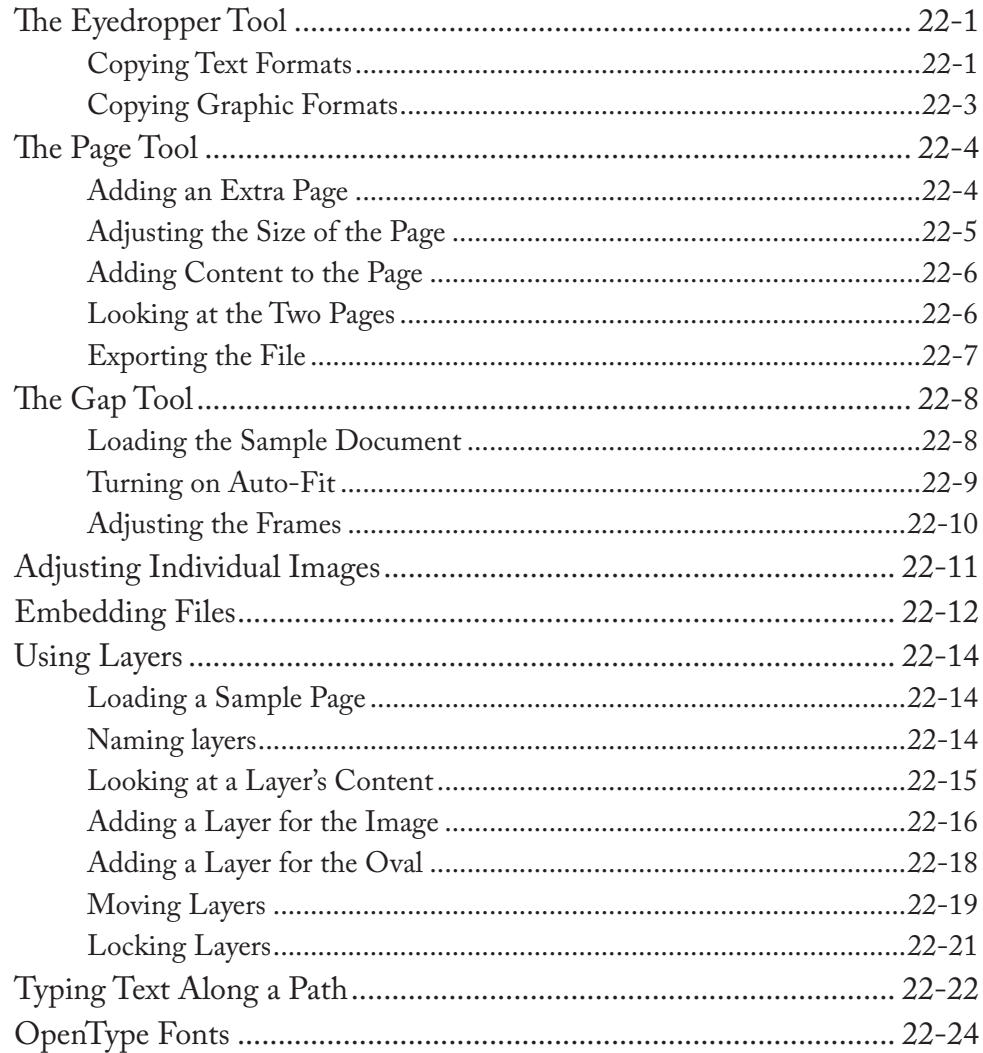

## **Publishing Project 2**

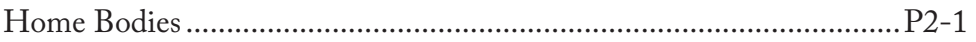